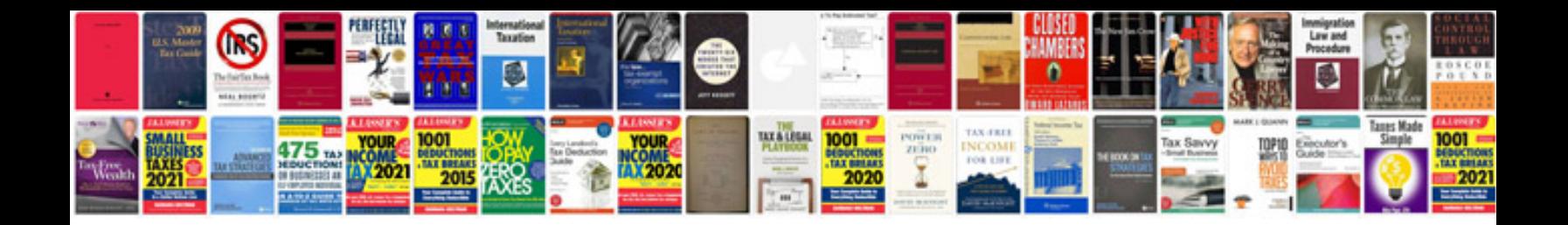

**Critical path document template**

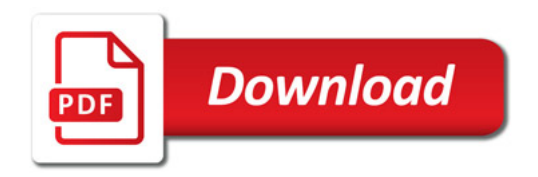

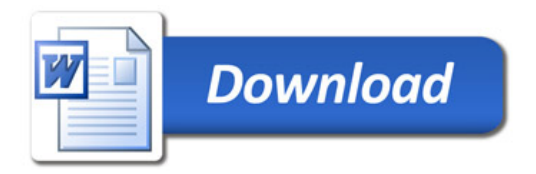